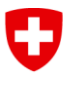

Schweizerische Eidgenossenschaft Confédération suisse Confederazione Svizzera Confederaziun svizra

Eidgenössisches Departement für Umwelt, Verkehr, Energie und Kommunikation UVEK

**Bundesamt für Energie BFE** Dienst Geoinformation

# Dokumentation Geodatenmodell **Windenergieanlagen**

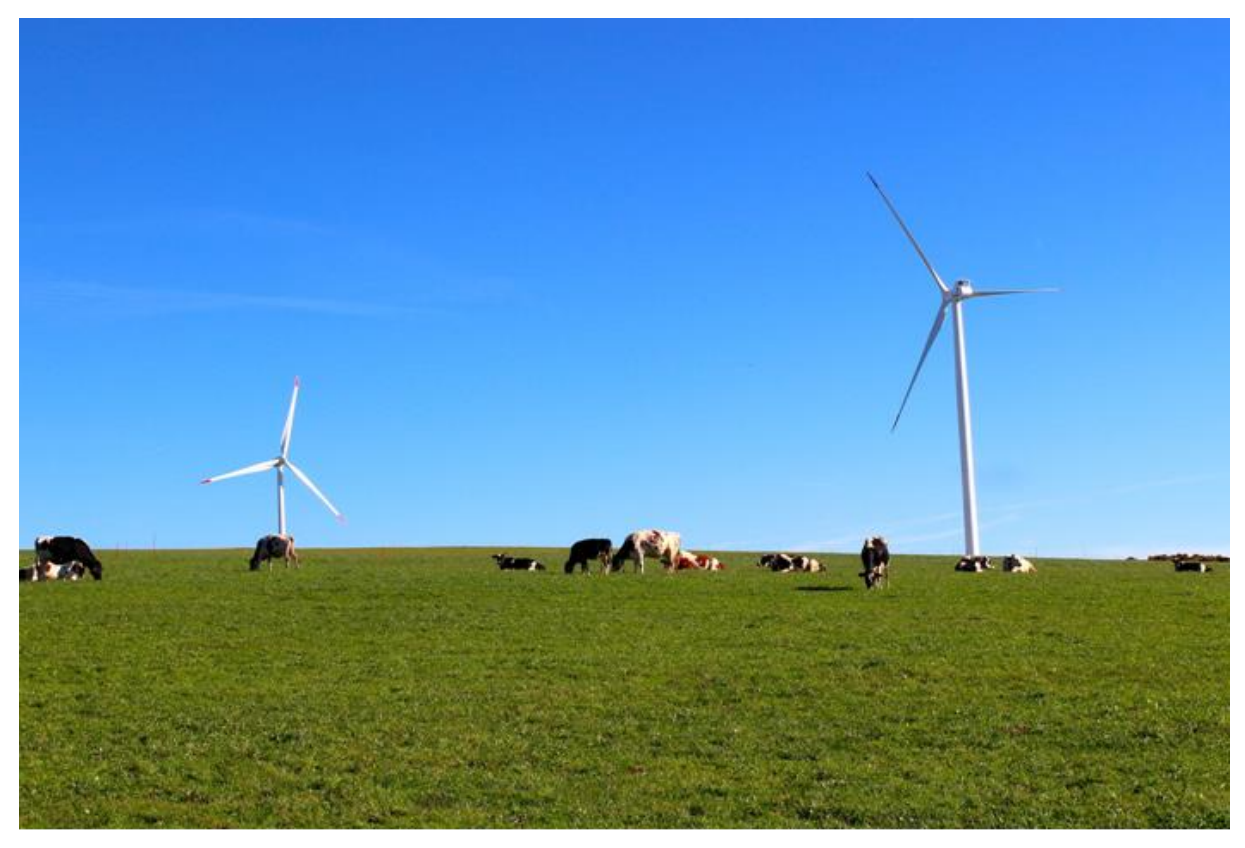

*Windenergieanlagen auf dem Mont-Soleil*

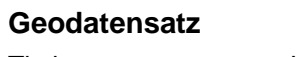

Titel: Windenergieanlagen

## **Geodatenmodell**

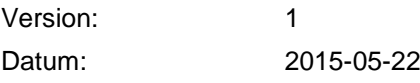

Dienst Geoinformation Bundesamt für Energie BFE Mühlestrasse 4, CH-3063 Ittigen Postadresse: CH-3003 Bern Tel. +41 58 462 56 11, Fax +41 58 463 25 00 contact@bfe.admin.ch www.bfe.admin.ch

# **Projektgruppe**

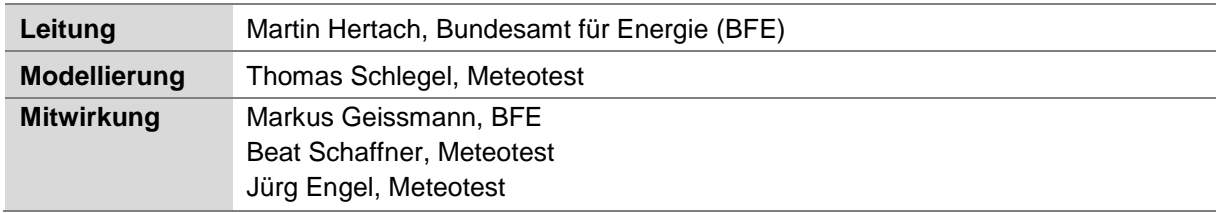

# **Dokumentinformation**

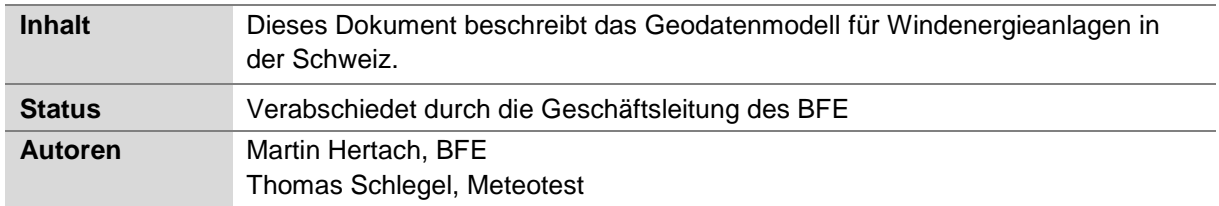

# **Dokumenthistorie**

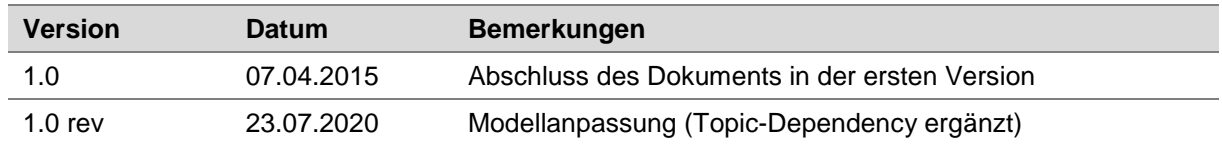

## **Inhaltsverzeichnis**

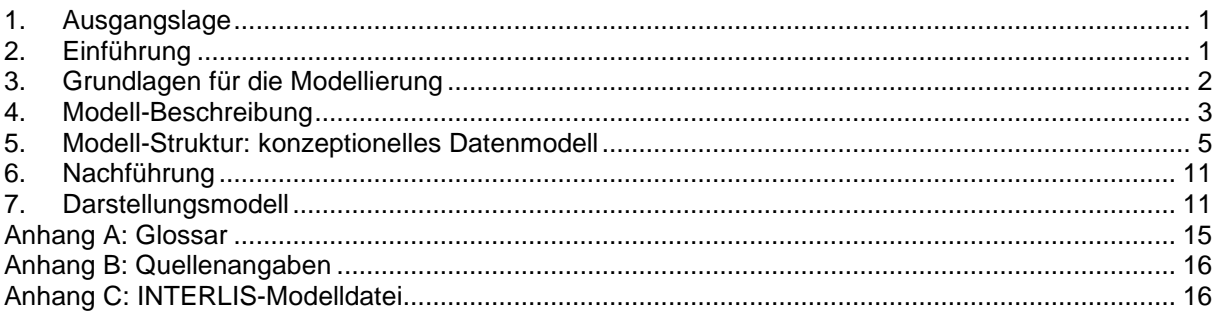

# <span id="page-2-0"></span>**1. Ausgangslage**

## **Thematische Einführung**

Die Vereinigung zur Förderung der Windenergie in der Schweiz (Suisse Eole) betreibt im Auftrag des BFE die Webseite www.wind-data.ch, welche Planungsgrundlagen, Daten und Hilfsmittel rund um die Windenergie zur Verfügung gestellt. Als Teil dieses Auftrags werden Daten zu den bestehenden Windenergieanlagen in der Schweiz erhoben und veröffentlicht. Diese Daten werden auch als räumliche Daten (Geodaten) angeboten und in der Bundesgeodateninfrastruktur (BGDI) zur Verfügung gestellt. Das vorliegende Dokument beschreibt das entsprechende Geodatenmodell.

## **Methodik der Definition minimaler Geodatenmodelle**

Das Koordinationsorgan für Geoinformation des Bundes GKG empfiehlt für die Definition minimaler Geodatenmodelle den modellbasierten Ansatz. Dabei werden Realweltobjekte, die in einem bestimmten fachlichen Kontext von Interesse sind, beschrieben, strukturiert und abstrahiert. Die Datenmodellierung findet in zwei Schritten statt. Im ersten Schritt wird der gewählte Realweltausschnitt umgangssprachlich beschrieben (Semantikbeschreibung). Die Semantikbeschreibung wird durch ein Projektteam aus Fachexpertinnen und Fachexperten erarbeitet, welche an der Erhebung, Ablage, Nachführung und Nutzung der Geodaten beteiligt sind. Im zweiten Schritt, der nachfolgenden Formalisierung, wird der textuelle Beschrieb in eine formale Sprache, sowohl grafisch (UML) als auch textuell (INTER-LIS), überführt.

Dieses Vorgehen spiegelt sich im vorliegenden Dokument wieder. Im Kapitel «Einführung» wird der Realweltausschnitt festgelegt. Das Kapitel «Modell-Beschreibung» enthält die umgangssprachliche Beschreibung des fachlichen Kontextes, welche als Basis für das konzeptionelle Datenmodell (Kapitel «Modell-Struktur: konzeptionelles Datenmodell») dient.

# <span id="page-2-1"></span>**2. Einführung**

-

# **Thematische Einführung**

Windenergieanlagen nutzen die kinetische Energie der anströmenden Luft zur Rotation der Flügel. Die auf diese Weise erzeugte mechanische Energie wird von einem Generator in elektrische Energie umgewandelt.

Die erste Windenergieanlage der Schweiz wurde 1986 beim Soolhof (Langenbruck, BL) mit einer Leistung von 28 kW in Betrieb genommen. 2019 gibt es insgesamt 37 Windenergieanlagen mit einer installierten Leistung von 75MW<sup>1</sup> , die rund 145.9 Gigawattstunden (GWh) Windstrom produzieren. Der grösste Windpark befindet sich auf dem Mont Crosin im Berner Jura bei St. Imier: hier stehen 16 Windturbinen mit einer Gesamtleistung von 23,6 MW. Weitere Grossanlagen stehen u.a. im Rhonetal (VS), bei Entlebuch (LU) und auf dem Gütsch ob Andermatt (UR).

Laut Energiestrategie des Bundes sollen 2050 7-10 % des Schweizer Stromverbrauchs durch inländische Windenergie gedeckt werden<sup>2</sup>.

<sup>1</sup> gemäss windfakten.ch [\(https://windfakten.ch/de/7/fakten-und-zahlen/38/schweiz/,](https://windfakten.ch/de/7/fakten-und-zahlen/38/schweiz/) 23.07.2020)

<sup>&</sup>lt;sup>2</sup> gemäss windfakten.ch [\(https://windfakten.ch/de/7/fakten-und-zahlen/36/anteil-am-gesamtstromver](https://windfakten.ch/de/7/fakten-und-zahlen/36/anteil-am-gesamtstromverbrauch-ziele-bis-2050/)[brauch-ziele-bis-2050/,](https://windfakten.ch/de/7/fakten-und-zahlen/36/anteil-am-gesamtstromverbrauch-ziele-bis-2050/) 23.7.2020)

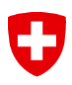

Auf der Website https://wind-data.ch/ werden verschiedene Planungsgrundlagen für die Nutzung der Windenergie zusammengetragen, darunter auch die bereits bestehenden Anlagen. Dieser Geodatenbestand «Windenergieanlagen» enthält alle in der Schweiz installierten Windenergieanlagen.

## **Bezug und Verwendung der Geodaten**

Der Geodatenbestand «Windenergieanlagen» wird durch die Firma Meteotest im Auftrag des BFE und Suisse Eole erhoben. Sämtliche Informationen basieren auf den Auskünften der Anlagenbetreibenden. Die Angaben dienen als Informationsmaterial für die Öffentlichkeit und stellen keine amtliche Auskunft oder rechtsverbindliche Aussage dar. Die Benutzung der Inhalte dieser Daten erfolgt ausschliesslich auf Risiko des Benutzenden. Meteotest, Suisse Eole und das BFE übernehmen keine Haftung für Vollständigkeit und Inhalt sowie für Schäden, welche durch die Verwendung dieses Datensatzes und all seiner Inhalte entstehen.

## **Links**

Der beschriebene Geobasisdatensatz ist im Metadatenkatalog geocat.ch dokumentiert. Die Geodaten stehen auf der Webseite des BFE zum Download bereit. Das textuelle konzeptionelle Datenmodell ist als INTERLIS-Datei in der Datenmodell-Ablage der Bundesgeodateninfrastruktur publiziert.

#### Metadaten:

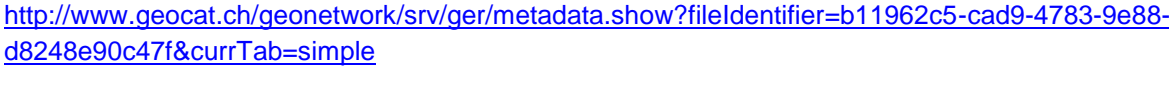

Download Geodaten: <https://www.bfe.admin.ch/geoinformation>

Datenmodell: <http://models.geo.admin.ch/BFE>

Allgemeine Informationen zur Windenergie in der Schweiz (Webseite Suisse Eole): [www.wind-energie.ch](http://www.wind-energie.ch/)

Planungsgrundlagen, Daten und Hilfsmittel rund um die Windenergie: [www.wind-data.ch](http://www.wind-data.ch/)

Storymap:

[https://www.uvek-gis.admin.ch/BFE/storymaps/EE\\_WEA/](https://www.uvek-gis.admin.ch/BFE/storymaps/EE_WEA/)

# <span id="page-3-0"></span>**3. Grundlagen für die Modellierung**

#### **Bestehende Informationen**

Die Daten zu neuen und bestehenden Windenergieanlagen werden im Auftrag des BFE laufend aktualisiert. Die Stromproduktion wird jährlich bei den Anlagebetreibenden erhoben.

#### **Technische Rahmenbedingungen**

Dieses Geobasisdatenmodell verwendet die Basismodule des Bundes CHBase, welche allgemeine, anwendungsübergreifende Aspekte definieren.

# <span id="page-4-0"></span>**4. Modell-Beschreibung**

#### **Semantikbeschreibung**

Das Geodatenprodukt «Windenergieanlagen» enthält die geographischen Objekte Windturbinen (Klasse «Turbine») und Windenergieanlagen (WEA, Klasse «Facility»). Eine WEA besteht aus einer oder mehreren einzelnen Windturbinen**.**

Eine **Windenergieanlage** nutzt die kinetische Energie der anströmenden Luft zur Rotation der Flügel. Die auf diese Weise erzeugte mechanische Energie wird von einem Generator in elektrische Energie umgewandelt. Die Lage der WEA wird mit einer Punktgeometrie dargestellt und repräsentiert etwa den Mittelpunkt aller zugehörigen Windturbinen. Jede WEA verfügt über eine eindeutige Bezeichnung und wird von einer privatrechtlichen Firma betrieben. Abhängig von der installierten Leistung der zugehörigen Windturbinen, werden WEA in vier Typen unterteilt (siehe Tabelle 1). Der operative Status (siehe Tabelle 2) informiert über die aktuelle Betriebslage.

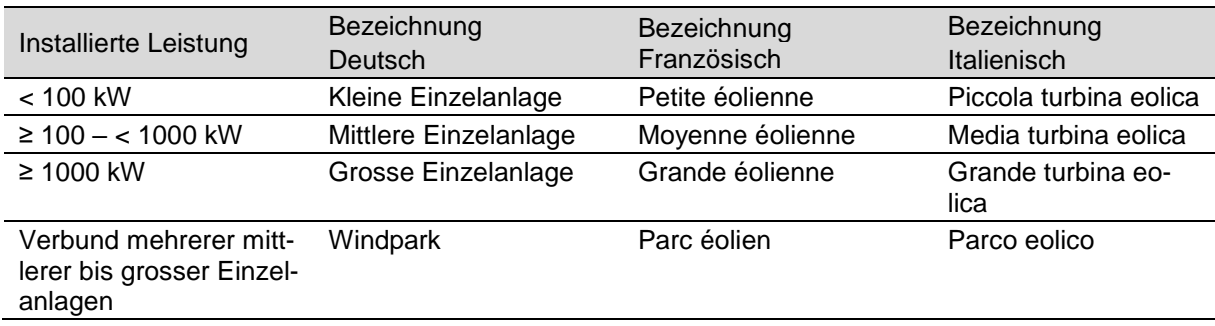

<span id="page-4-1"></span>Tabelle 1: Typen von Windenergieanlagen

<span id="page-4-2"></span>Tabelle 2: Mögliche operative Status der Windenergieanlagen und -turbinen

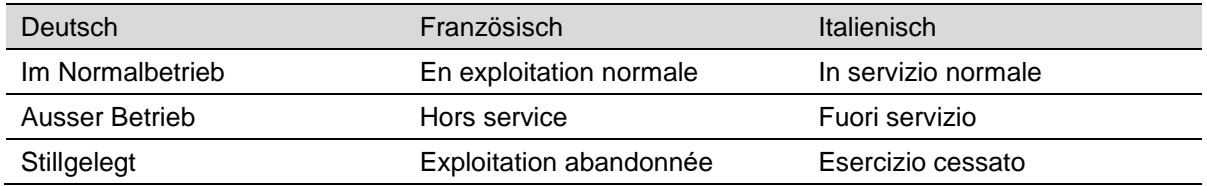

Die genaue Lage der **Windturbine** wird mit einer 2D-Punktgeometrie dargestellt und der Lagehöhe des Fundaments ergänzt. Jede Windturbine gehört zu einer übergeordneten WEA. Die Windturbine ist spezifiziert durch den Hersteller, das Modell, das Baujahr, wenn vorhanden das Abbruchjahr, den Rotordurchmesser, die Nabenhöhe, die Einschaltgeschwindigkeit, die Nenngeschwindigkeit, die Abschaltgeschwindigkeit und die Leistung. Der operative Status (siehe Tabelle 2) informiert über die aktuelle Betriebslage.

Die **Produktion** (Klasse «Production») an elektrischem Strom einer WEA ist pro Kalenderjahr aufgezeichnet.

## **Umgang mit der zeitlichen Dimension**

Die Geodaten beschreiben den aktuellen Bestand der Windenergieanlagen in der Schweiz.

Die Produktionsdaten von WEA sind für jedes Jahr seit Inbetriebnahme der Anlagen in jährlicher Auflösung enthalten. Über den operativen Status ist ersichtlich, ob eine WEA bzw. eine Windturbine stillgelegt ist. Zu den einzelnen Turbinen sind zudem das Baujahr und gegebenenfalls das Abbruchjahr registriert.

Es ist nicht vorgesehen, technische Änderungen an einzelnen Anlagen im Detail nachvollziehen zu können.

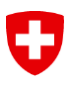

# <span id="page-6-0"></span>**5. Modell-Struktur: konzeptionelles Datenmodell**

#### **Lesehilfe**

Die in den nachfolgenden UML-Klassendiagrammen dargestellten Modellelemente sind gemäss folgender Abbildung zur besseren Verständlichkeit farblich differenziert:

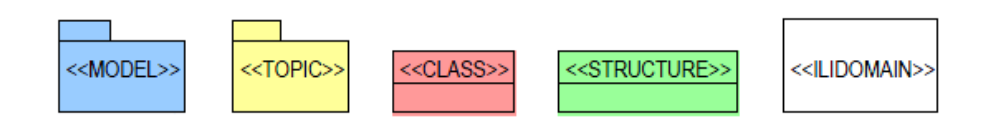

Zusätzlich werden externe Modellelemente, die im entsprechenden Diagramm aus anderen Modellen oder Themen eingefügt werden, grau dargestellt.

#### **UML-Klassendiagramm der Themen**

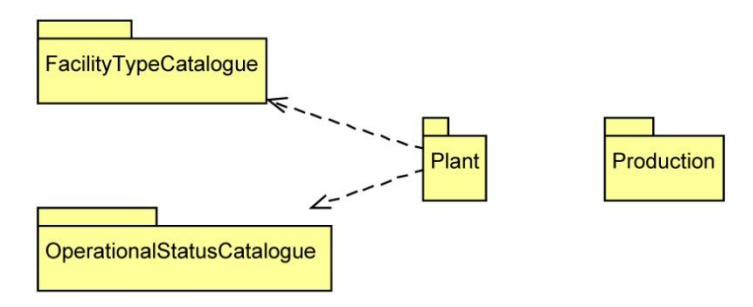

Abbildung 1: UML-Darstellung der Themen

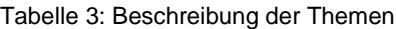

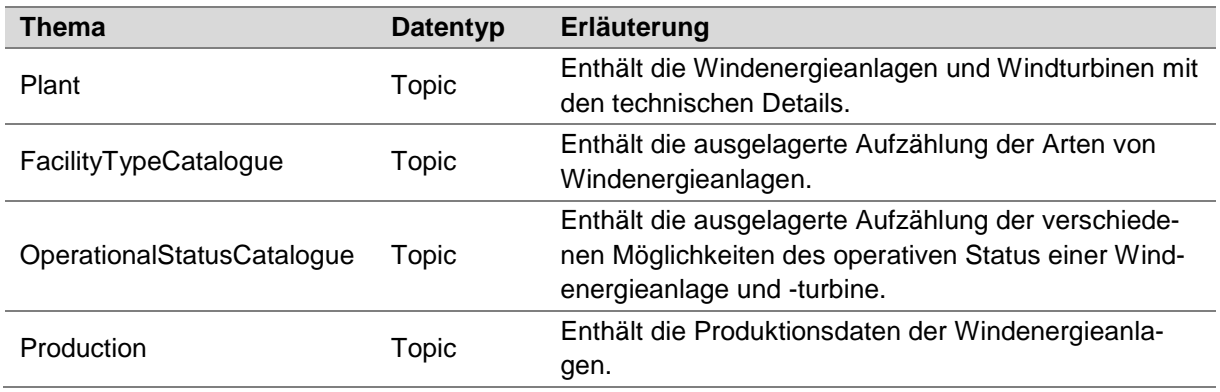

## **UML-Klassendiagramm Thema «Plant»**

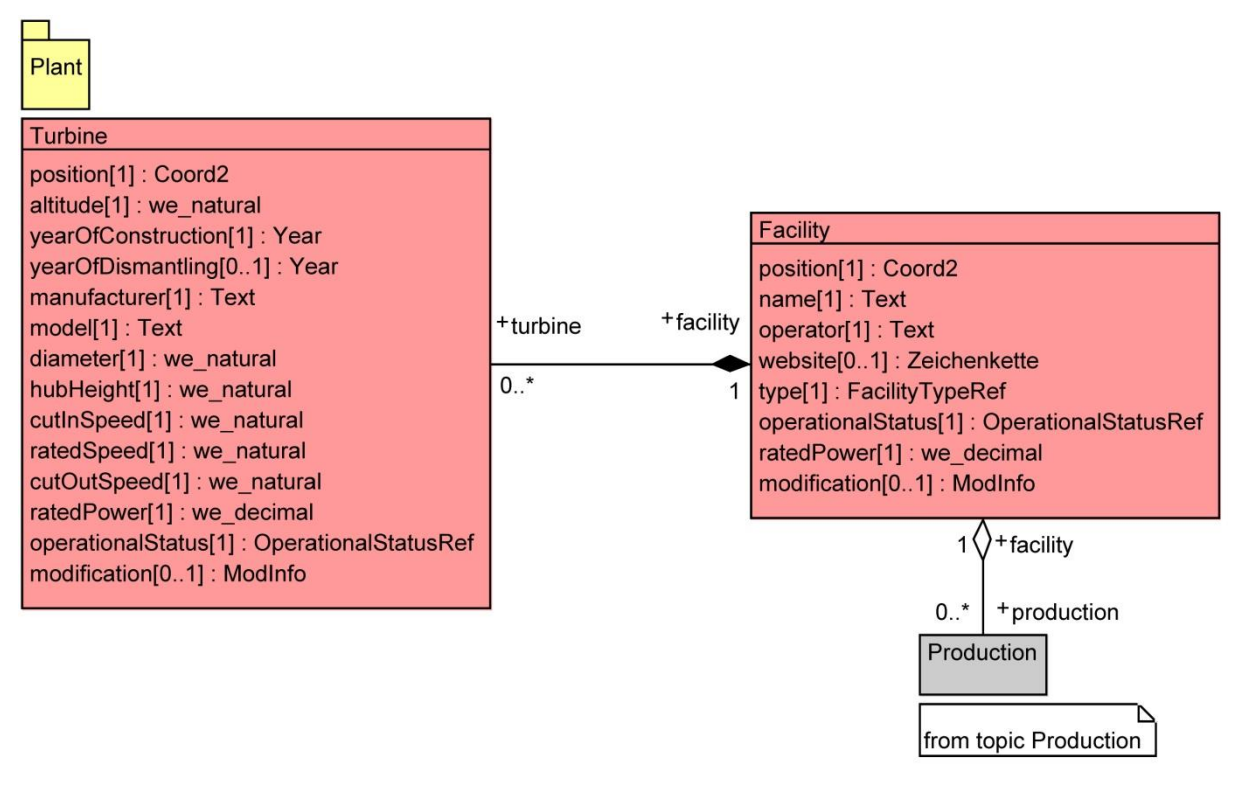

Abbildung 1: UML-Klassendiagramm Thema «Plant»

## **UML-Klassendiagramm Thema «Production»**

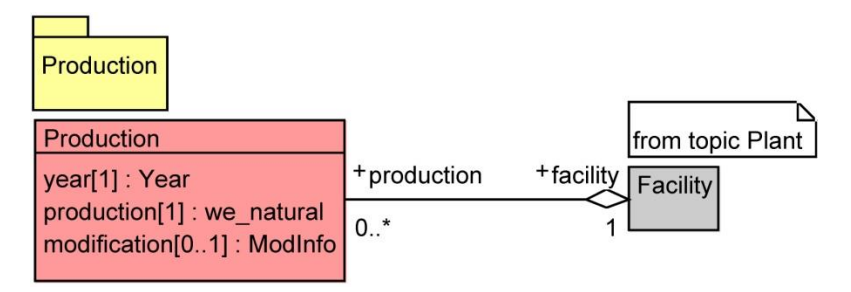

Abbildung 2: UML-Klassendiagramm Thema «Production»

## **UML-Klassendiagramm Thema «OperationalStatusCatalogue»**

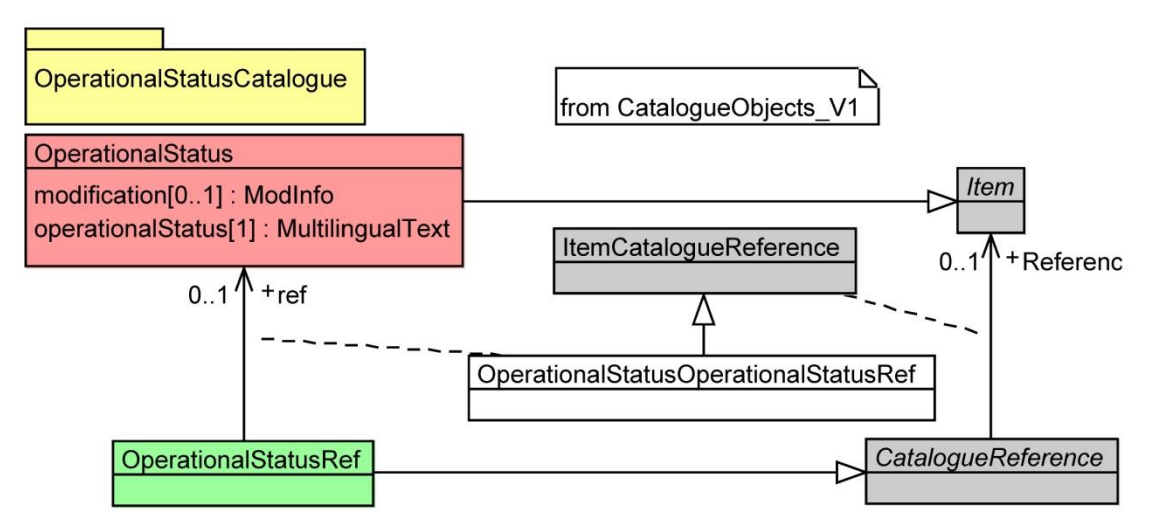

Abbildung 3: UML-Klassendiagramm Thema «OperationalStatusCatalogue»

## **UML-Klassendiagramm Thema «FacilityTypeCatalogue»**

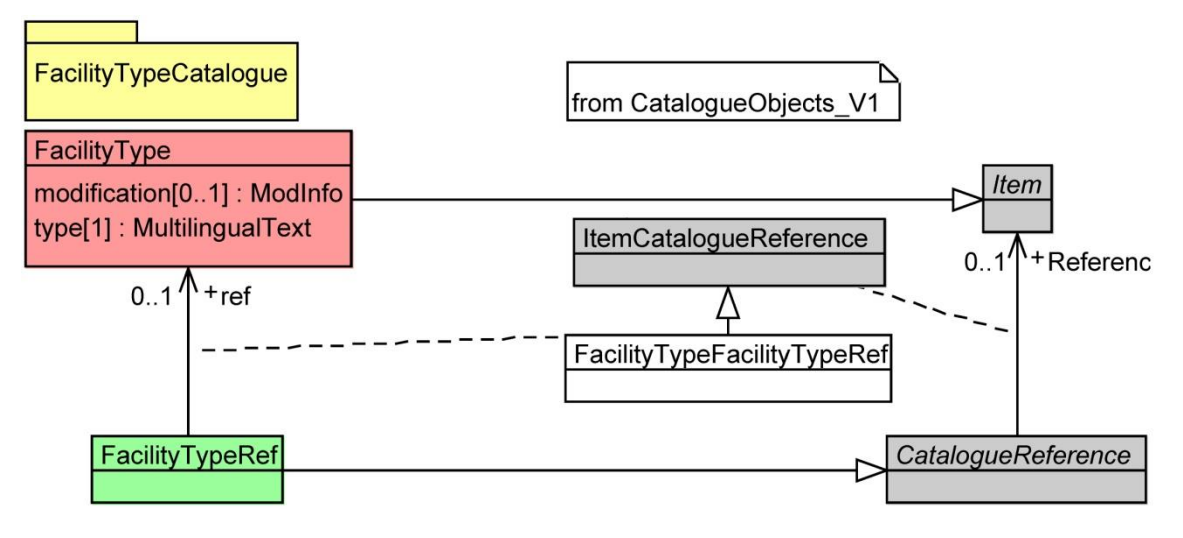

Abbildung 4: UML-Klassendiagramm Thema «FacilityTypeCatalogue»

# **Objektkatalog Thema «Plant»**

Tabelle 4: Objektkatalog Thema «Plant»

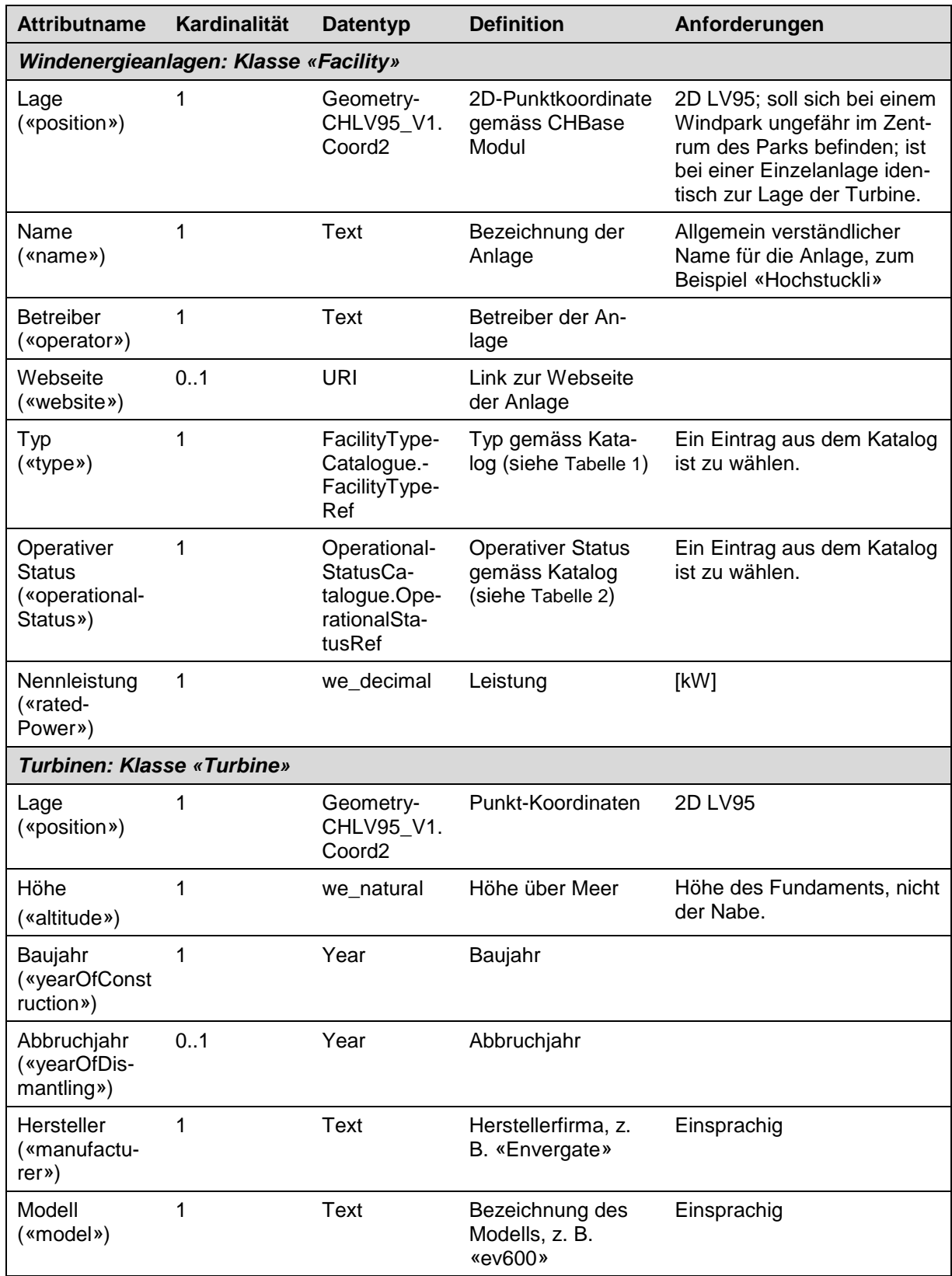

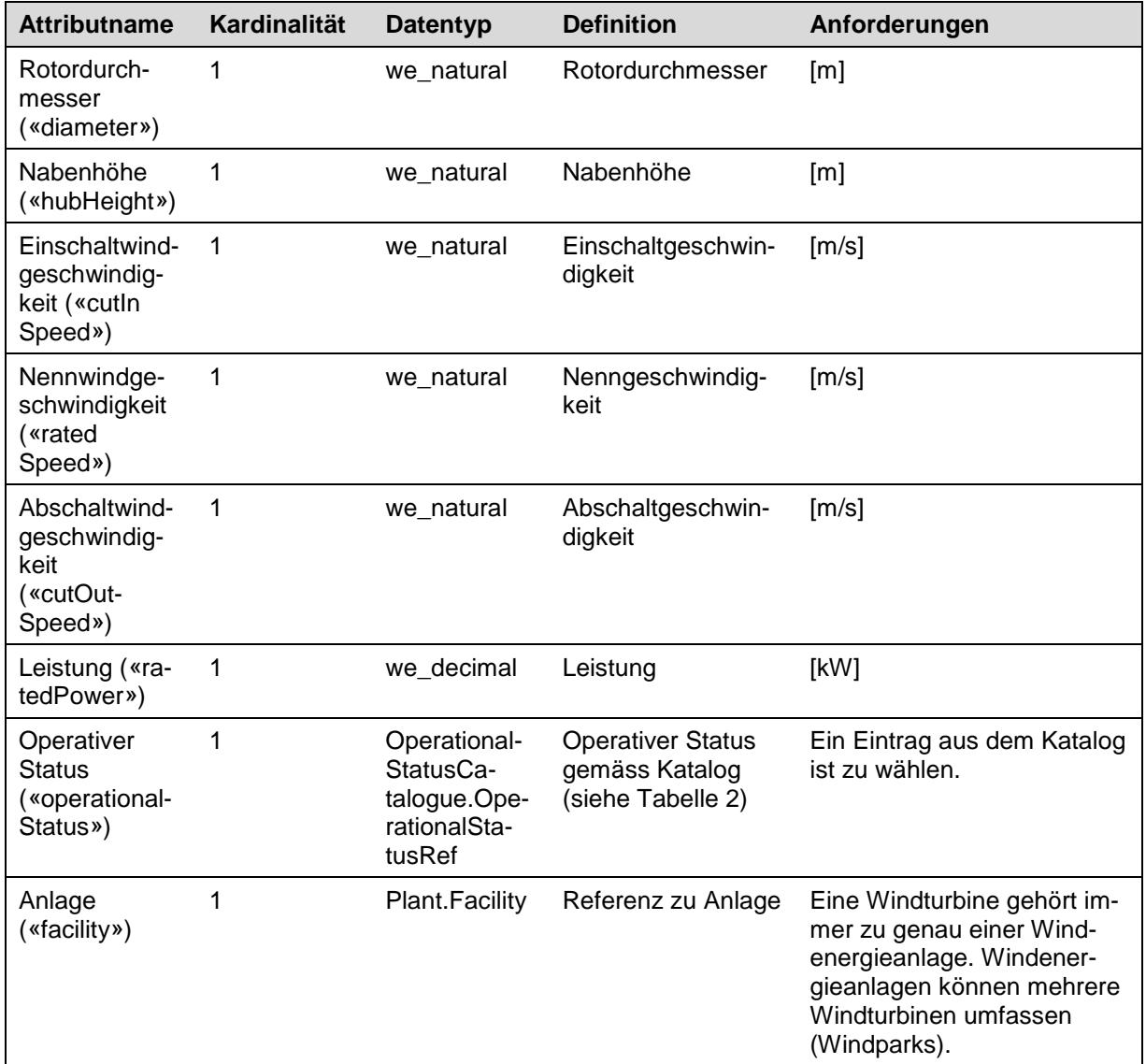

# **Objektkatalog Thema «Production»**

Tabelle 5: Objektkatalog Thema «Production»

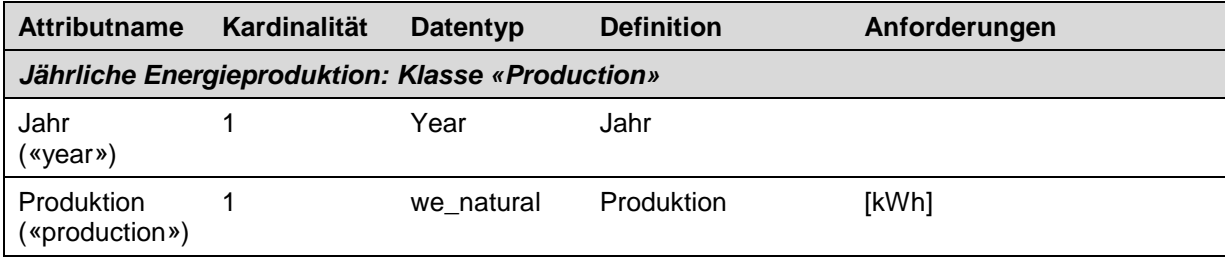

# **Objektkatalog Thema «OperationalStatusCatalogue»**

Tabelle 6: Objektkatalog Thema «OperationalStatusCatalogue»

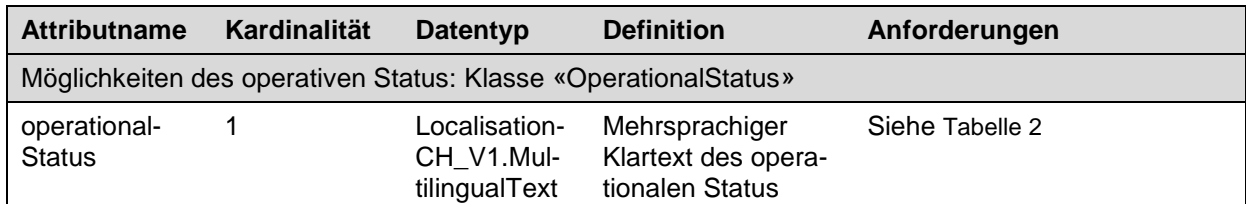

# **Objektkatalog Thema «FacilityTypeCatalogue»**

Tabelle 7: Objektkatalog Thema «FacilityTypeCatalogue»

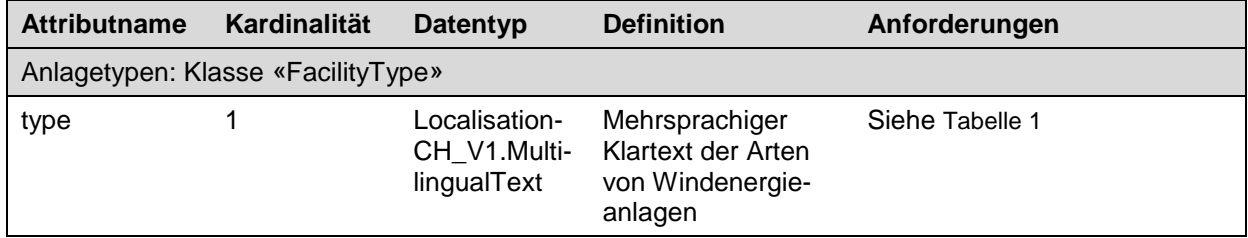

# <span id="page-12-0"></span>**6. Nachführung**

Der Datensatz «Windenergieanlagen» wird jährlich nachgeführt, sobald die Produktionsdaten der einzelnen Anlagen bekannt sind. Ebenso wird der Datensatz nachgeführt, wenn eine Windturbine oder Windenergieanlage erbaut, verändert, stillgelegt oder abgebaut wird.

# <span id="page-12-1"></span>**7. Darstellungsmodell**

## **Bestehende Windenergieanlagen**

Dargestellt werden nur bestehende Windenergieanlagen. Turbinen die abgebrochen wurden enthalten im Attribut «yearOfDismantling» eine Jahresangabe und werden nicht dargestellt.

#### **Massstabsbereiche**

Die Windenergieanlagen (Klasse «Facility») und die Turbinen (Klasse «Turbine») werden abhängig vom Massstab symbolisiert (siehe Tabelle 8 und Abbildungen 6 und 7). Im Massstabsbereich ∞ bis 1:100 000 werden zur besseren Übersicht nur die Windenergieanlagen angezeigt, welche mehrere zusammengehörige Turbinen mit einer Punktgeometrie repräsentieren. Im Massstabsbereich 1:99 999 bis 1:25 000 werden dann die einzelnen Turbinen angezeigt.

Tabelle 8: Massstabsbereiche des Darstellungsmodells und anzuzeigende Klassen

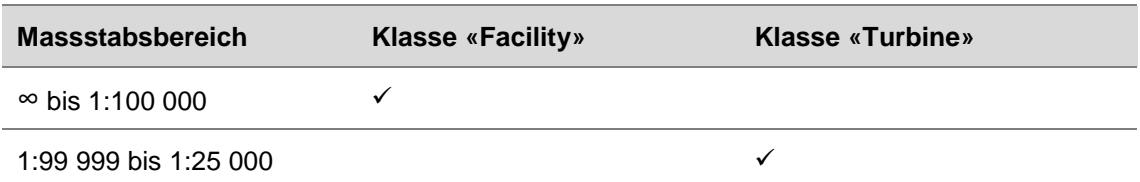

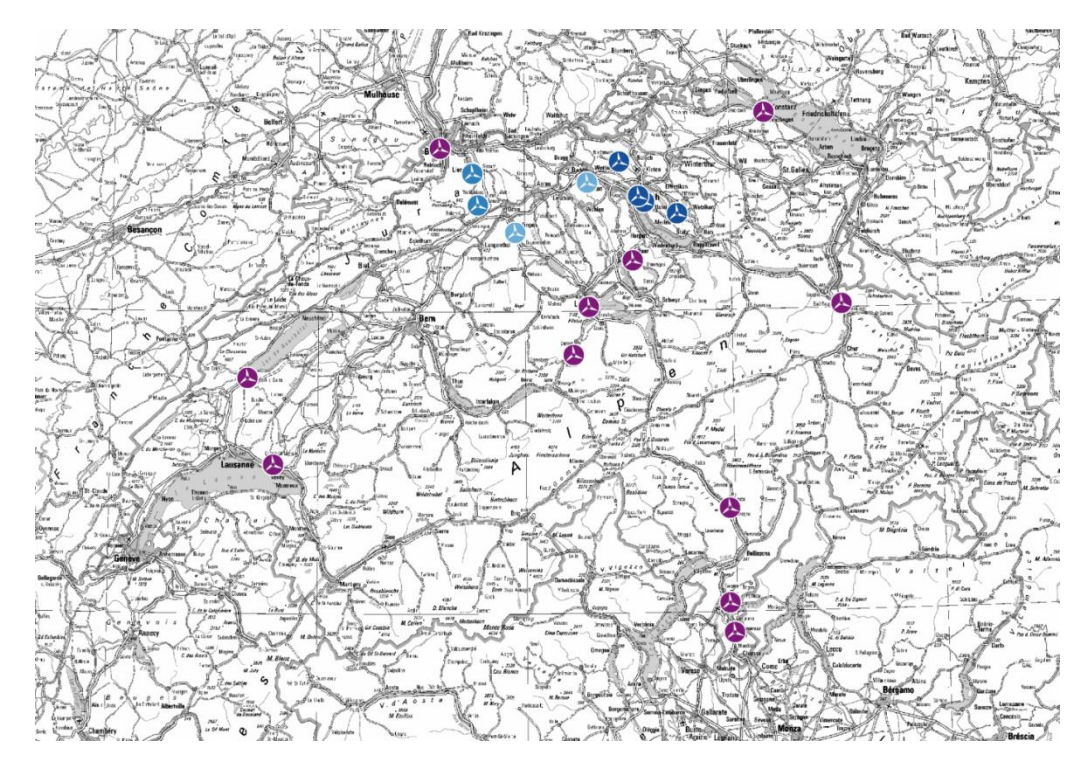

Abbildung 5: Darstellung der Windenergieanlagen (Klasse: Facility) im Massstabsbereich ∞ bis 1:100 000

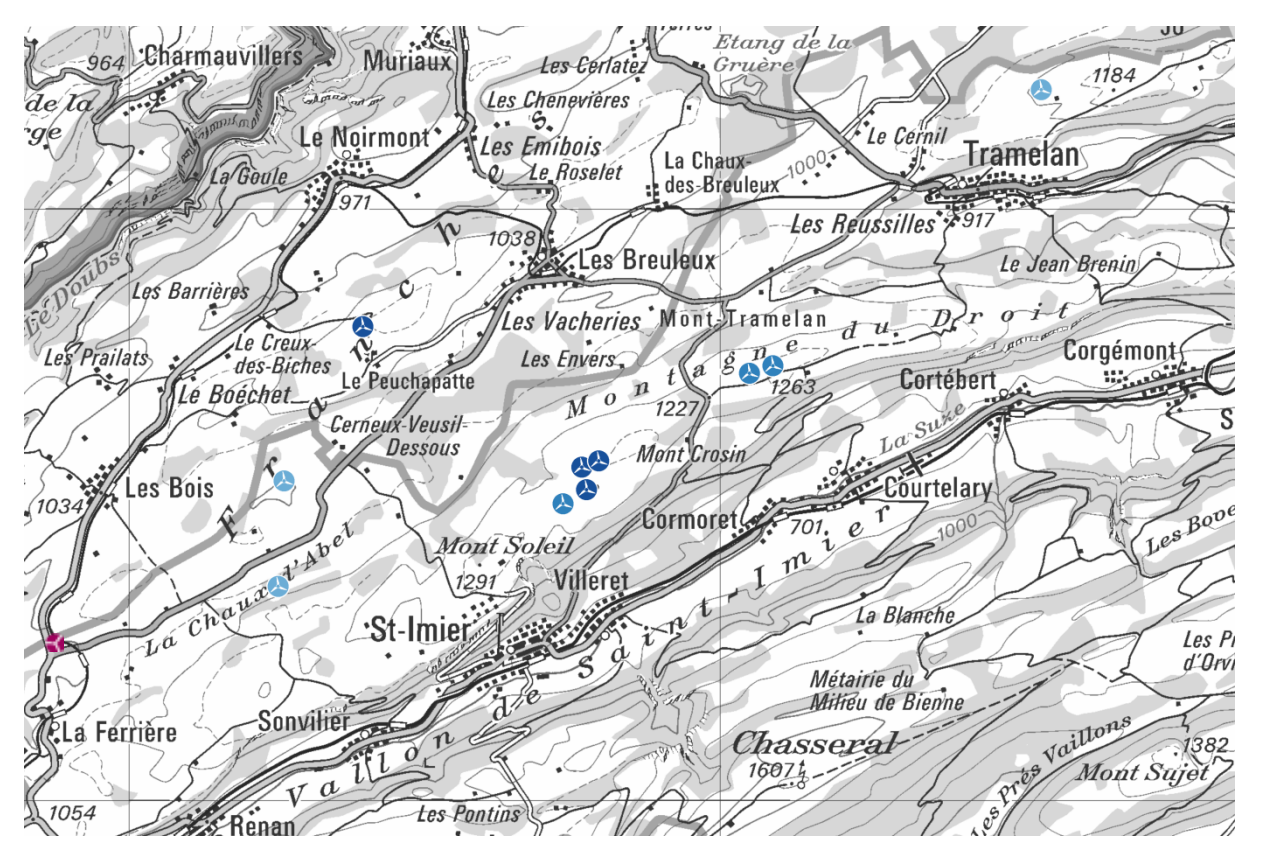

Abbildung 6: Darstellung der Windturbinen (Klasse: Turbine) im Massstabsbereich 1:99 999 bis 1:25 000

## **Darstellung der Windenergieanlagen (Klasse «Facility»)**

Die Windenergieanlagen werden gemäss dem Typ (Attribute «type»), welcher sich aus der aggregierten Nennleistung aller zugehörigen Turbinen ergibt, dargestellt (siehe Tabelle 9). Es werden nur Windenergieanlagen im normalen Betrieb dargestellt (operationalStatus = «Im Normalbetrieb»).

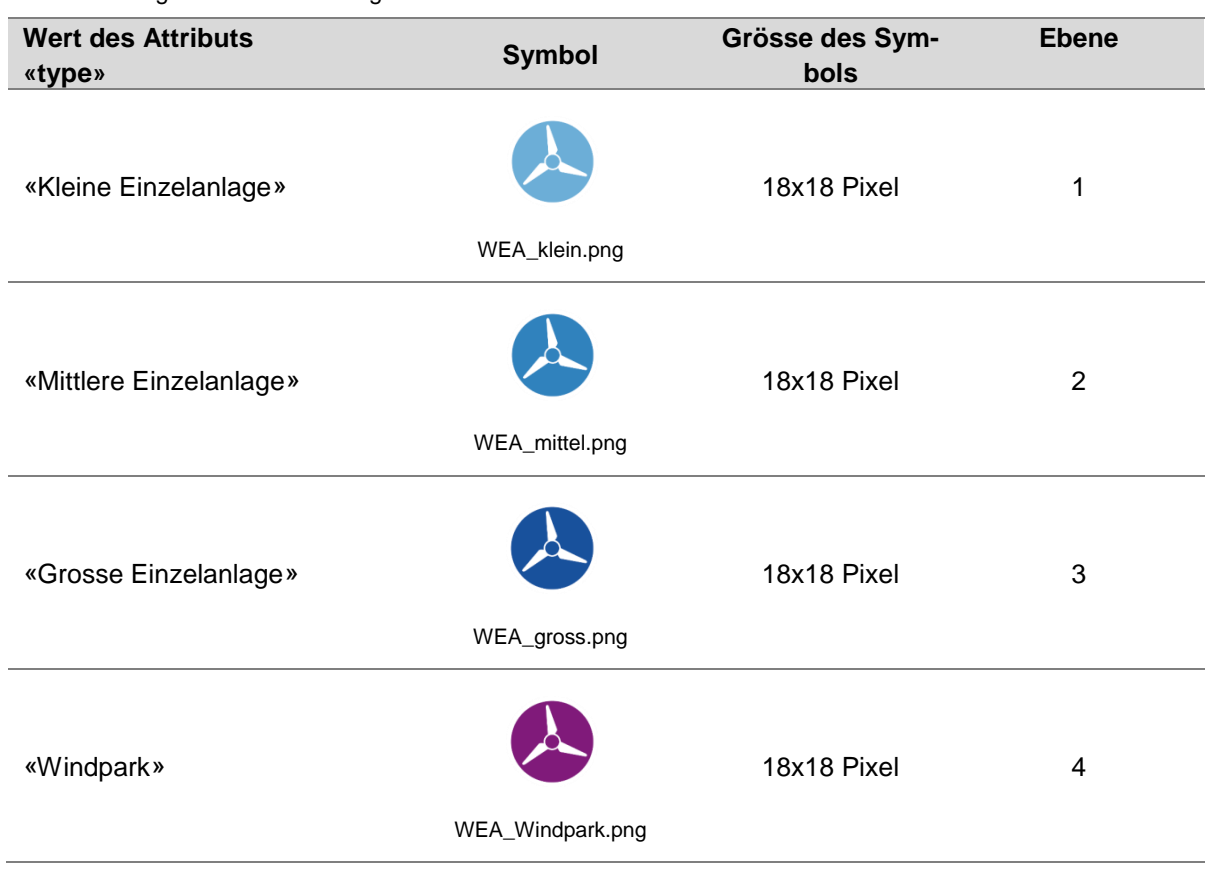

Tabelle 9: Kategorien im Darstellungsmodell

## **Darstellung der Turbinen (Klasse «Turbine»)**

Die Turbinen werden gemäss der Nennleistung (Attribute «ratedPower») dargestellt (siehe Tabelle 10). Es werden nur Turbinen im normalen Betrieb dargestellt (operationalStatus = «Im Normalbetrieb»).

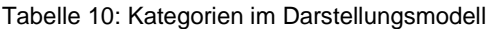

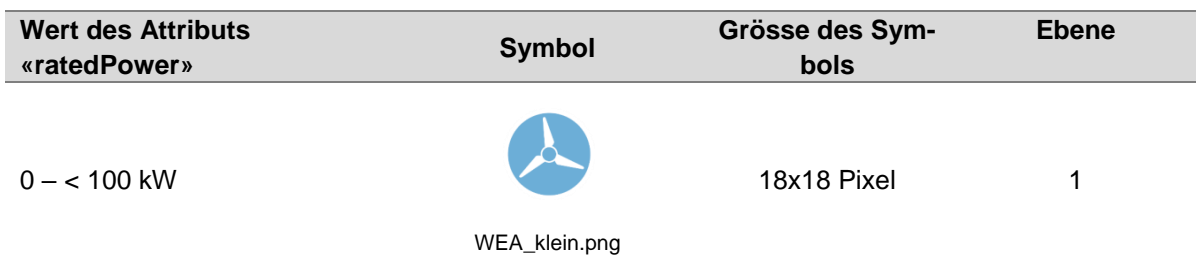

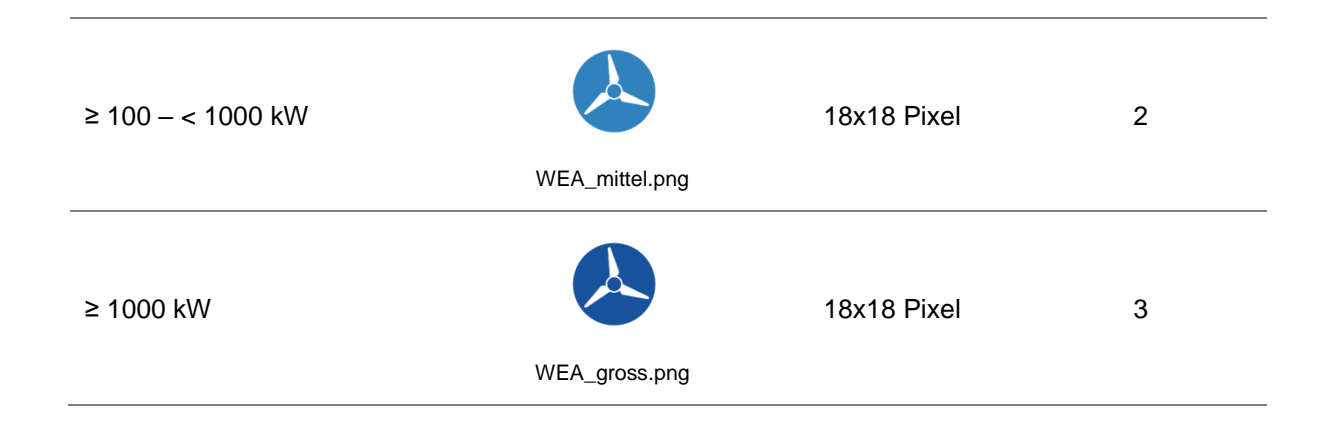

# <span id="page-16-0"></span>**Anhang A: Glossar**

Tabelle 11: Glossar

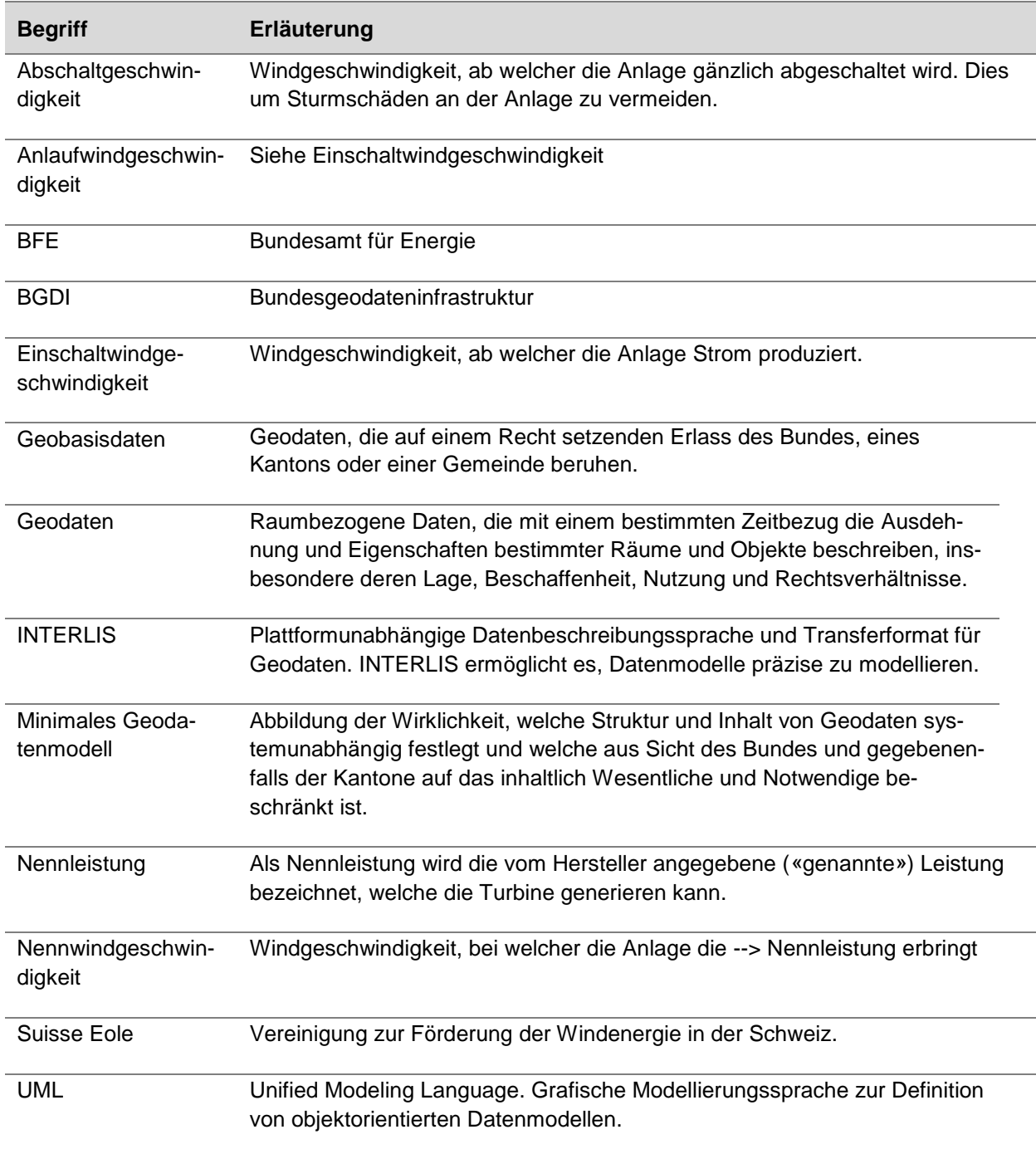

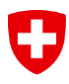

## <span id="page-17-0"></span>**Anhang B: Quellenangaben**

Titelbild: Martin Hertach. Aufgenommen am 19. Oktober 2013.

## <span id="page-17-1"></span>**Anhang C: INTERLIS-Modelldatei**

Inhalt der Modelldatei «Windenergyplants\_V1.ili»:

```
INTERLIS 2.3;
/** Geodata model of wind power plants in Switzerland
*/
!! Version | Who | Modification
!!-------------------------------------------------------------------------
-----
!! 2015-05-22 | KOGIS | TOPIC-Dependency added (line 83)
!!@ technicalContact=mailto:info@bfe.admin.ch
!!@ furtherInformation=http://www.bfe.admin.ch/geoinformaton
MODEL Windenergyplants_V1 (en)
AT "http://models.geo.admin.ch/BFE/" VERSION "2015-05-22" =
  IMPORTS CatalogueObjects V1, LocalisationCH V1, WithOneState V1, Geome-
tryCHLV95_V1;
   DOMAIN
     /** Text with max length 500 characters
      */
    Text = \tt TEXT*500; /** Numeric with one decimal place
      */
    we decimal = 0.0 .. 1000000.0;
     /** Natural number
      */
    we_natural = 0 .. 1000000000;
    Year = 1800...2999;
!! ****************************************************
!! ****************************************************
   /** Types of plants
    */
   TOPIC FacilityTypeCatalogue
  EXTENDS CatalogueObjects V1.Catalogues =
     OID AS INTERLIS.ANYOID;
    DEPENDS ON CatalogueObjects V1.Catalogues;
     /** Types of windpower plants
      */
     CLASS FacilityType
    EXTENDS CatalogueObjects V1.Catalogues.Item =
       modification : WithOneState_V1.ModInfo;
```
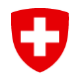

```
type : MANDATORY LocalisationCH V1.MultilingualText;
    END FacilityType;
    STRUCTURE FacilityTypeRef
   EXTENDS CatalogueObjects V1.Catalogues.CatalogueReference =
      ref : REFERENCE TO (EXTERNAL) FacilityType;
    END FacilityTypeRef;
  END FacilityTypeCatalogue;
!! ****************************************************
!! **************************************************** 
  TOPIC OperationalStatusCatalogue
 EXTENDS CatalogueObjects V1.Catalogues =
    OID AS INTERLIS.ANYOID;
   DEPENDS ON CatalogueObjects V1.Catalogues;
    CLASS OperationalStatus
   EXTENDS CatalogueObjects V1.Catalogues.Item =
      modification : WithOneState_V1.ModInfo;
      operationalStatus : MANDATORY LocalisationCH_V1.MultilingualText;
    END OperationalStatus;
     STRUCTURE OperationalStatusRef
   EXTENDS CatalogueObjects V1.Catalogues.CatalogueReference =
       ref : REFERENCE TO (EXTERNAL) OperationalStatus;
    END OperationalStatusRef;
  END OperationalStatusCatalogue;
!! ****************************************************
!! **************************************************** 
  /** Facilities and turbines
   */
  TOPIC Plant =
     OID AS INTERLIS.ANYOID;
    DEPENDS ON Windenergyplants V1.FacilityTypeCatalogue,Windener-
gyplants V1.OperationalStatusCatalogue,CatalogueObjects V1.Catalogues;
     /** A facility contains one or more turbines and is run by one owner
     */
    CLASS Facility =
      position : MANDATORY GeometryCHLV95_V1.Coord2;
     name : MANDATORY Windenergyplants V1.Text;
      /** Name of the owner
       */
      operator : MANDATORY Windenergyplants_V1.Text;
      website : URI;
      type : MANDATORY Windenergyplants_V1.FacilityTypeCatalogue.Facili-
tyTypeRef;
      operationalStatus : MANDATORY Windenergyplants_V1.OperationalStatus-
Catalogue.OperationalStatusRef;
       /** Sum of the rated power of all turbines contained in this facility
       */
     ratedPower : MANDATORY Windenergyplants V1.we decimal;
     modification : WithOneState V1.ModInfo;
    END Facility;
     CLASS Turbine =
      position : MANDATORY GeometryCHLV95_V1.Coord2;
```

```
 /** Height above sea level
       */
      altitude : MANDATORY Windenergyplants V1.we natural;
      yearOfConstruction : MANDATORY Windenergyplants V1.Year;
     yearOfDismantling : Windenergyplants V1.Year;
     manufacturer : MANDATORY Windenergyplants V1.Text;
     model : MANDATORY Windenergyplants V1.Text;
       /** Diameter of the circle described by the blades.
        */
      diameter : MANDATORY Windenergyplants V1.we natural;
       /** Height above the ground
        */
     hubHeight : MANDATORY Windenergyplants V1.we natural;
      cutInSpeed : MANDATORY Windenergyplants V1.we natural;
     ratedSpeed : MANDATORY Windenergyplants V1.we_natural;
      cutOutSpeed : MANDATORY Windenergyplants V1.we natural;
       /** Rated power of the turbine.
        */
     ratedPower : MANDATORY Windenergyplants V1.we decimal;
       operationalStatus : MANDATORY Windenergyplants_V1.OperationalStatus-
Catalogue.OperationalStatusRef;
      modification : WithOneState_V1.ModInfo;
     END Turbine;
    ASSOCIATION TurbineFacility =
       turbine -- {0..*} Turbine;
       facility -<#> {1} Facility;
    END TurbineFacility;
  END Plant;
!! ****************************************************
!! **************************************************** 
   /** Power production of the plants
   */
  TOPIC Production =
     OID AS INTERLIS.ANYOID;
    DEPENDS ON Windenergyplants V1. Plant;
     /** Power production of the facilities
     */
     CLASS Production =
     year : MANDATORY Windenergyplants V1.Year;
       /** Power produced by all the turbines of a facility during one year
        */
     production : MANDATORY Windenergyplants V1.we natural;
      modification : WithOneState_V1.ModInfo;
    END Production;
    ASSOCIATION FacilityProduction =
      facility (EXTERNAL) -<> {1} Windenergyplants V1.Plant.Facility;
       production -- {0..*} Production;
    END FacilityProduction;
  END Production;
```

```
END Windenergyplants V1.
```